# <span id="page-0-0"></span>Package: ptairMS (via r-universe)

July 15, 2024

Title Pre-processing PTR-TOF-MS Data

Version 1.13.0

Date 2020-03-18

Description This package implements a suite of methods to preprocess data from PTR-TOF-MS instruments (HDF5 format) and generates the 'sample by features' table of peak intensities in addition to the sample and feature metadata (as a singl<e ExpressionSet object for subsequent statistical analysis). This package also permit usefull tools for cohorts management as analyzing data progressively, visualization tools and quality control. The steps include calibration, expiration detection, peak detection and quantification, feature alignment, missing value imputation and feature annotation. Applications to exhaled air and cell culture in headspace are described in the vignettes and examples. This package was used for data analysis of Gassin Delyle study on adults undergoing invasive mechanical ventilation in the intensive care unit due to severe COVID-19 or non-COVID-19 acute respiratory distress syndrome (ARDS), and permit to identfy four potentiel biomarquers of the infection.

License GPL-3

Encoding UTF-8

LazyData false

BugReports <https://github.com/camilleroquencourt/ptairMS/issues>

#### RoxygenNote 7.2.3

Imports Biobase, bit64, chron, data.table, doParallel, DT, enviPat, foreach, ggplot2, graphics, grDevices, ggpubr, gridExtra, Hmisc, methods, minpack.lm, MSnbase, parallel, plotly, rhdf5, rlang, Rcpp, shiny, shinyscreenshot, signal, scales, stats, utils

Suggests knitr, rmarkdown, BiocStyle, testthat (>= 2.1.0), ptairData, ropls

## VignetteBuilder knitr

#### 2 Contents

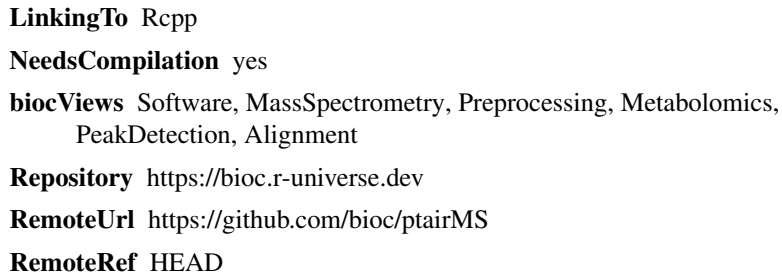

RemoteSha f9cbcc5a0457eb013f3387012f3b685cac22c11c

## **Contents**

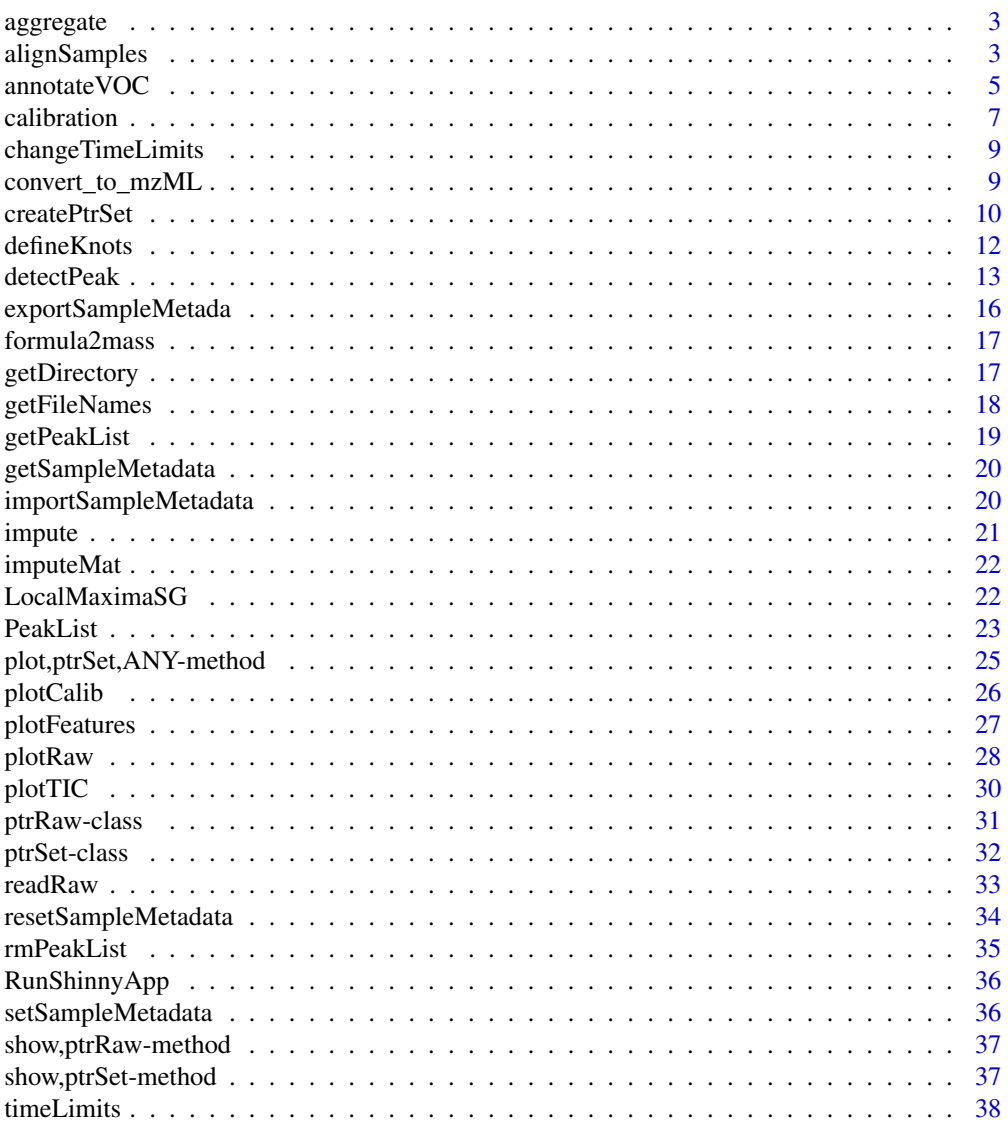

#### <span id="page-2-0"></span>aggregate 3 and 3 and 3 and 3 and 3 and 3 and 3 and 3 and 3 and 3 and 3 and 3 and 3 and 3 and 3 and 3 and 3 and 3 and 3 and 3 and 3 and 3 and 3 and 3 and 3 and 3 and 3 and 3 and 3 and 3 and 3 and 3 and 3 and 3 and 3 and 3

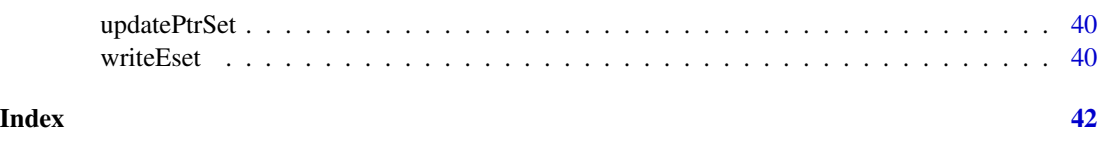

aggregate *aggregate peakgroup for align function*

## Description

aggregate peakgroup for align function

## Usage

aggregate(subGroupPeak, n.exp)

## Arguments

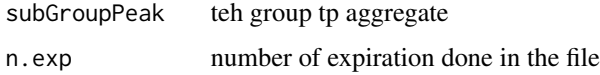

#### Value

a matrix with the median of mz, mean of ppb, ppb in background, and percentage of expiration where the peak is detected @keywords internal

<span id="page-2-1"></span>alignSamples *Alignment between samples*

#### Description

AlignSamples performs alignment between samples (i.e. the matching of variables between the peak lists within the ptrSet object) by using a kernel gaussian density (Delabriere et al, 2017). This function returns an [ExpressionSet](#page-0-0), which contains the matrix of peak intensities, the sample metadata (borrowed from the input ptrSet) and the variable metadata which contains the peak intensities in the background. Two filters may be applied to:

- keep only variables with a significant higher intensity in the expirations compared to the background (i.e., a p-value less than pValGreaterThres) for at least fracExp
- keep only variables which are detected in more than fracGroup percent of the samples (or group)

If you do not want to apply those filters, set fracGroup to 0 and pValGreaterThres to 1.

## Usage

```
alignSamples(
 X,
 ppmGroup = 70,
  fracGroup = 0.8,group = NULL,fracExp = 0.3,
 pValGreaterThres = 0.001,
 pValLessThres = 0,
 quantiUnit = c("ppb", "ncps", "cps")[1],
 bgCorrected = TRUE,
  dmzGroup = 0.001\mathcal{L}## S4 method for signature 'ptrSet'
alignSamples(
 X,
 ppmGroup = 70,
 fracGroup = 0.8,group = NULL,
 fracExp = 0.3,
 pValGreaterThres = 0.001,
 pValLessThres = 0,
  quantiUnit = c("ppb", "ncps", "cps")[1],bgCorrected = TRUE,
  dmzGroup = 0.001\mathcal{L}
```
## Arguments

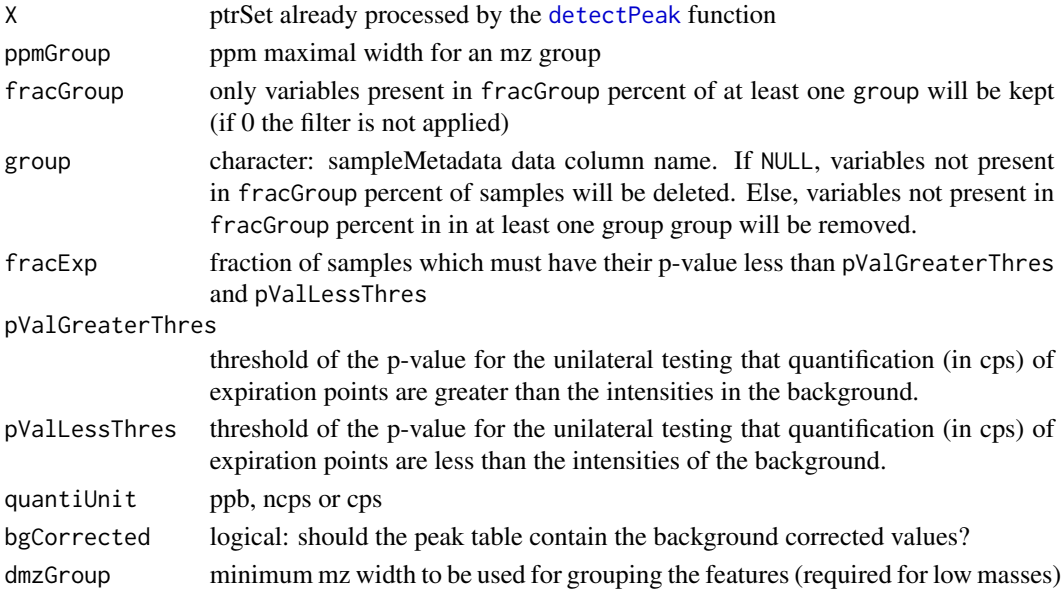

<span id="page-3-0"></span>

## <span id="page-4-0"></span>annotateVOC 5

## Value

an [ExpressionSet](#page-0-0) (Biobase object)

#### References

Delabriere et al., 2017

## Examples

```
library(ptairData)
dirRaw <- system.file("extdata/exhaledAir", package = "ptairData")
exhaledPtrset <- createPtrSet(dir=dirRaw,
setName="exhaledPtrset", mzCalibRef = c(21.022, 60.0525),
fracMaxTIC = 0.7, saveDir = NULL )
exhaledPtrset<-detectPeak(exhaledPtrset,mzNominal=c(21,60,79))
eset <- alignSamples(exhaledPtrset,pValGreaterThres=0.05)
Biobase::exprs(eset)
Biobase::fData(eset)
Biobase::pData(eset)
```
annotateVOC *Putative annotation of VOC mz by using the reference compilation from the literature*

## Description

Putatively annotate VOC mz by using the reference compilation from the literature, and porpose an isotope detetcion.

```
annotateVOC(
  x,
  ionMassColname = "ion_mass",
 ppm = 20,
 prefix = "vocDB_",
 fields = c("ion_mass", "ion_formula", "formula", "mass_monoiso", "name_iupac",
    "pubchem_cid", "inchi", "inchikey", "ref_year", "ref_pmid", "disease_name",
    "disease_meshid")[c(1, 2, 5)]
)
## S4 method for signature 'ExpressionSet'
annotateVOC(
 x,
  ionMassColname = "ion_mass",
 ppm = 50,
 prefix = "vocDB_",
 fields = c("ion_mass", "ion_formula", "formula", "mass_monoiso", "name_iupac",
```

```
"pubchem_cid", "inchi", "inchikey", "ref_year", "ref_pmid", "disease_name",
    "disease_meshid")[c(1, 2, 5)]
)
## S4 method for signature 'data.frame'
annotateVOC(
 x,
  ionMassColname = "ion_mass",
 ppm = 50,
 prefix = "vocDB",
 fields = c("ion_mass", "ion_formula", "formula", "mass_monoiso", "name_iupac",
    "pubchem_cid", "inchi", "inchikey", "ref_year", "ref_pmid", "disease_name",
    "disease_meshid")[c(1, 2, 5)]
)
## S4 method for signature 'numeric'
annotateVOC(
  x,
  ionMassColname = "",
 ppm = 50,
 prefix = "vocDB_",
 fields = c("ion_mass", "ion_formula", "formula", "mass_monoiso", "name_iupac",
    "pubchem_cid", "inchi", "inchikey", "ref_year", "ref_pmid", "disease_name",
    "disease_meshid")[c(1, 2, 5)]
\mathcal{L}
```
#### Arguments

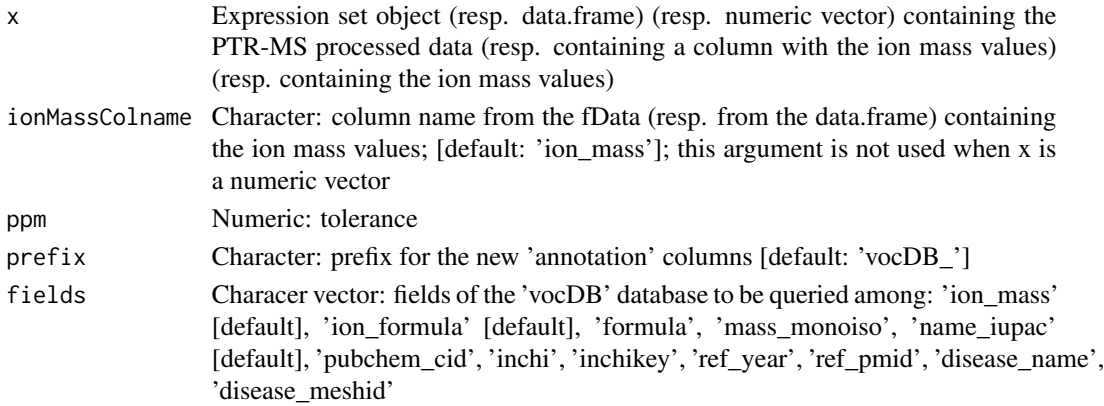

## Value

Returns the data.frame with additional columns containing the vocDB informations for the matched ion\_mass values as well as the detected isotopes

#### Examples

```
dirRaw <- system.file("extdata/exhaledAir", package = "ptairData")
```
#### <span id="page-6-0"></span> $\alpha$  calibration  $\alpha$   $\beta$

```
exhaledPtrset <- createPtrSet(dir=dirRaw,
setName="exhaledPtrset", mzCalibRef = c(21.022, 60.0525),
fracMaxTIC = 0.7, saveDir = NULL )
exhaledPtrset<-detectPeak(exhaledPtrset,mz=c(21,59,77))
exhaled.eset <-alignSamples(exhaledPtrset ,pValGreaterThres=0.05)
# Expression Set
exhaled.eset <- annotateVOC(exhaled.eset)
head(Biobase::fData(exhaled.eset))
# Data frame
exhaled_fdata.df <- Biobase::fData(exhaled.eset)
exhaled_fdata.df <- annotateVOC(exhaled_fdata.df)
head(exhaled_fdata.df)
# Numeric
ionMass.vn <- as.numeric(Biobase::featureNames(exhaled.eset))
annotated_ions.df <- annotateVOC(ionMass.vn)
head(annotated_ions.df)
```
<span id="page-6-1"></span>calibration *Calibrates the mass axis with references masses*

#### Description

To convert Time Of Flight (TOF) axis to mass axis, we use the formula:  $mz = ((\text{tof-b})/a)^2$  (Muller et al. 2013) To estimate those parameters, references peaks with accurate know masses and without overlapping peak are needed. The best is that the references masses covers a maximum of the mass range.

```
calibration(
  x,
  mzCalibRef = c(21.022, 29.013424, 41.03858, 60.0525, 203.943, 330.8495),
  calibrationPeriod = 60,
  tol = 70,...
)
## S4 method for signature 'ptrRaw'
calibration(
  x,
 mzCalibRef = c(21.022, 29.013424, 41.03858, 59.049141, 75.04406, 203.943, 330.8495),
  calibrationPeriod = 60,
  tol = 70.
  ...
)
## S4 method for signature 'ptrSet'
calibration(
```

```
x,
 mzCalibRef = c(21.022, 29.013424, 41.03858, 75.04406, 203.943, 330.8495),
 calibrationPeriod = 60,
 tol = 70,fileNames = getParameters(x)$listFile
)
```
## Arguments

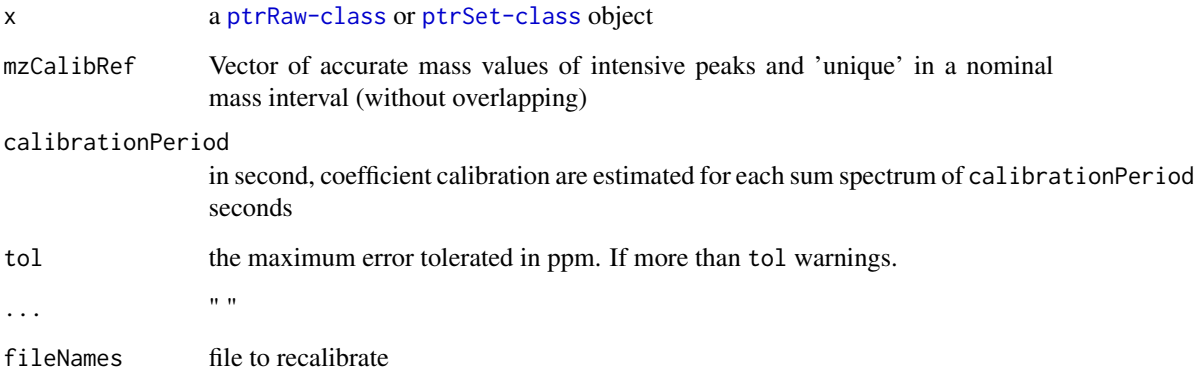

#### Value

the same ptrRaw or ptrSet as in input, with the following modified element:

- mz: the new mz axis calibrated
- rawM: same raw matrix with the new mz axis in rownames
- calibMassRef: reference masses used for the calibration
- calibMzToTof and calibTofToMz: function to convert TOF to mz
- calibError: the calibration error to the reference masses in ppm
- calibrationIndex: index time of each calibration period

## Examples

```
### ptrRaw object
```

```
library(ptairData)
filePath <- system.file('extdata/exhaledAir/ind1', 'ind1-1.h5',
package = 'ptairData')
raw <- readRaw(filePath, calib = FALSE)
rawCalibrated <- calibration(raw)
```
<span id="page-8-0"></span>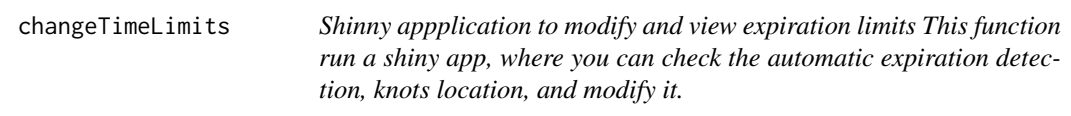

#### Description

Shinny appplication to modify and view expiration limits

This function run a shiny app, where you can check the automatic expiration detection, knots location, and modify it.

#### Usage

changeTimeLimits(ptrSet)

## Arguments

ptrSet a ptrSet object

## Value

the ptrSet object modified

#### Examples

```
library(ptairData)
directory <- system.file("extdata/exhaledAir", package = "ptairData")
ptrSet <- createPtrSet(directory,setName="ptrSet",mzCalibRef=c(21.022,59.049),
fracMaxTIC=0.8)
## Not run: ptrSet <- changeTimeLimits(ptrSet)
```
convert\_to\_mzML *Convert a h5 file to mzML*

## Description

convert\_to\_mzML create a mzML file from a h5 file in the same directory with the writeMLData of the MSnbase package

#### Usage

convert\_to\_mzML(file)

#### Arguments

file A .h5 file path

## Value

create a mzML file in the same directory of the h5 input file

#### Examples

```
library(ptairData)
filePathRaw <- system.file('extdata/exhaledAir/ind1', 'ind1-1.h5',
package = 'ptairData')
# write a mzml file in the same directory
convert_to_mzML(filePathRaw)
file_mzML <- gsub(".h5", ".mzML", filePathRaw)
file.remove(file_mzML)
```
<span id="page-9-1"></span>createPtrSet *Creates a ptrSet object form a directory*

#### Description

This function creates a [ptrSet-class](#page-31-1) S4 object. It opens each file and:

- performs an external calibration by using the mzCalibRef reference masses on the sum spectra every calibrationPeriod second
- quantifies the primary ion (H3O+ isotope by default) on the average total ion spectrum.
- calculates expiration on the mzBreathTracer trace. The part of the trace where the intensity is higher than fracMaxTIC \* max(trace) is considered as expiration. If fracMaxTIC is different to zero, this step is skipped
- defines the set of knots for the peak analysis (see [detectPeak](#page-12-1))
- provides a default sampleMetadata based on the tree structure of the directory and the acquisition date (a data. frame with file names as row names)
- If saveDir is not NULL, the returned object will be saved as a .Rdata in saveDir with the setName as name

```
createPtrSet(
  dir,
  setName,
  mzCalibRef = c(21.022, 29.013424, 41.03858, 60.0525, 203.943, 330.8495),
  calibrationPeriod = 60,
  fracMaxTIC = 0.8,
  mzBreathTracer = NULL,
  knotsPeriod = 3,
  mzPrimaryIon = 21.022,
  saveDir = NULL
)
```
<span id="page-9-0"></span>

#### <span id="page-10-0"></span>createPtrSet 11

#### **Arguments**

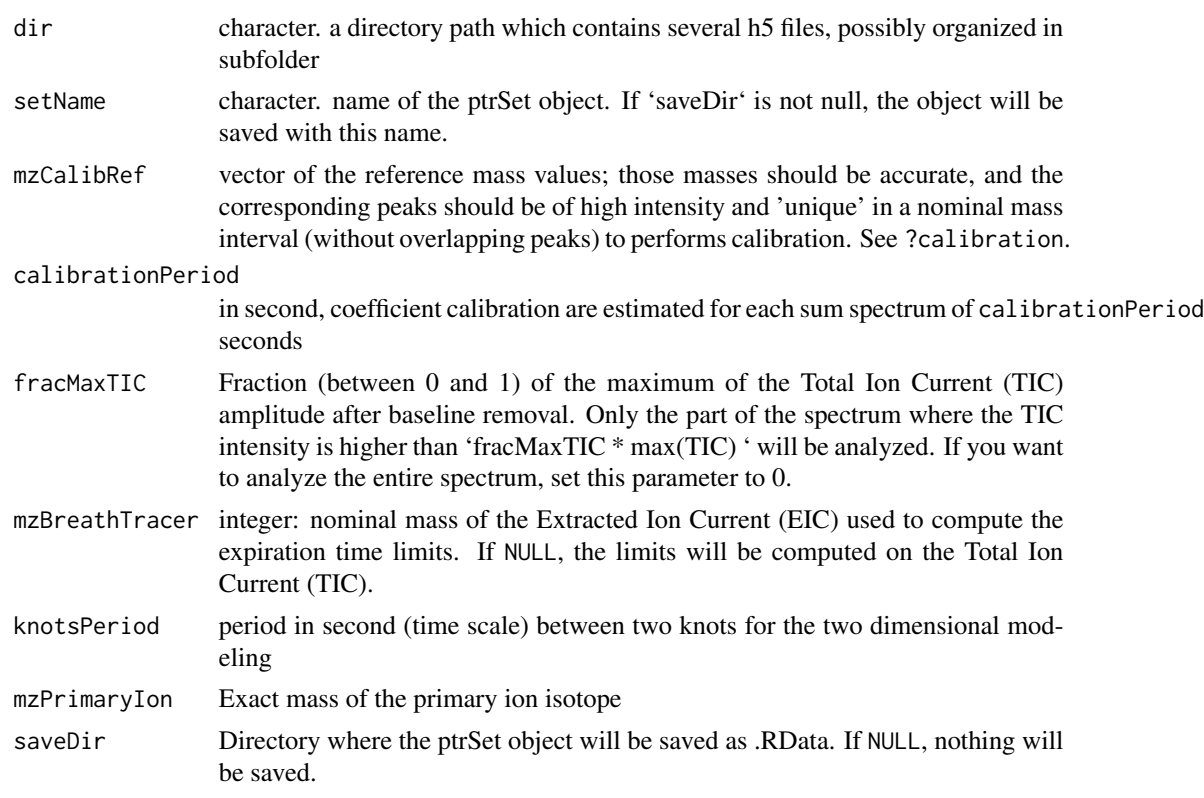

## Value

a ptrSet object with slots :

- Parameter: list containing the parameters used for createPrtSet, detectPeak and alignTimePeriods functions.
- sampleMetadata: data frame containing information about the data, with file names in row names
- mzCalibRef: list containing for each file the masses used for the calibration (see ?ptairMS:: calibration for more details)
- signalCalibRef: mz and intensity +- 0.4Da around the calibration masses
- errorCalibPpm: list containing for each file the accuracy error in ppm at each calibration masses
- coefCalib: list containing the calibration coefficients 'a' and 'b' which enable to convert tof to mz for each file (see [calibration](#page-6-1) function for more details.
- resolution: estimated resolution  $m/\Delta m$  for each calibration masses within each file
- TIC: The Total Ion Current for each file
- timeLImit: list containing, for each file, a list of two element: the matrix of time limit for each file (if fracMaxTIC is different to zero), and the background index. See [timeLimits](#page-37-1) for more details

<span id="page-11-0"></span>• peakList: list containing for each file an expression set [eSet](#page-0-0), with m/z peak center, quantification for background and exhaled air in cps, ppb and ncps, and quantity for each time points. See [getPeakList](#page-18-1) for more details.

#### Examples

```
library(ptairData)
directory <- system.file('extdata/mycobacteria', package = 'ptairData')
ptrSet<-createPtrSet(dir=directory,setName='ptrSet'
,mzCalibRef=c(21.022,59.049),
fracMaxTIC=0.9,saveDir= NULL)
```
<span id="page-11-1"></span>defineKnots *Define the knots location*

## Description

defineKnots function determine the knots location for a ptrSet or ptrRaw object. There is three possibilities :

- method = expiration in the expiration periods, a knots is placed every knotsPeriod seconds, and 1 knots in the middle of two expiration, one at begin and at the end
- method= uniforme, the knots are placed uniformly every knotsPeriod time points
- give in knotsList a list of knot, with all base name file in name of the list element. All file must be informed. The knots location must be contained in the time axis

```
defineKnots(
  object,
  knotsPeriod = 3,
 method = c("expiration", "uniform", "manual")[1],
 knotsList = NULL,
  ...
)
## S4 method for signature 'ptrRaw'
defineKnots(
  object,
  knotsPeriod = 3,
  method = c("expiration", "uniform")[1],
  knotsList = NULL,
  timeLimit = list(NULL)
)
## S4 method for signature 'ptrSet'
defineKnots(
```
#### <span id="page-12-0"></span>detectPeak 13

```
object,
  knotsPeriod = 3,
 method = c("expiration", "uniform")[1],knotsList = NULL
)
```
#### Arguments

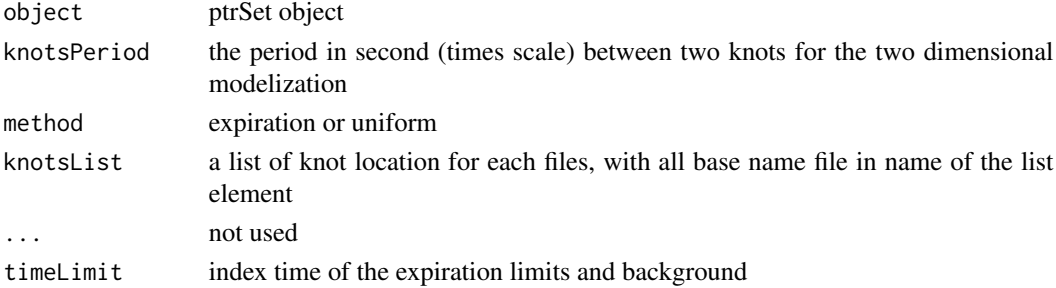

## Value

numeric vector of knots

a list with numeric vector of knots for each file

#### Examples

```
library(ptairData)
dirRaw <- system.file("extdata/exhaledAir", package = "ptairData")
exhaledPtrset <- createPtrSet(dir=dirRaw, setName="exhaledPtrset",
mzCalibRef = c(21.022, 60.0525), fracMaxTIC = 0.7, saveDir = NULL)
#### placed knots every 2 times points
exhaledPtrset <- defineKnots(exhaledPtrset ,knotsPeriod=2,method='uniform')
#### placed knots every 3 times points in the expiration (default)
exhaledPtrset <- defineKnots(exhaledPtrset ,knotsPeriod=3,method='expiration')
```
<span id="page-12-1"></span>detectPeak *Detection and quantification of peaks for a ptrSet object.*

#### Description

The detectPeak function detects peaks on the average total spectrum around nominal masses, for all files present in ptrSet which have not already been processed. The temporal evolution of each peak is then evaluated by using a two-dimensional penalized spline regression. Finally, the expiration points (if defined in the ptrSet) are averaged, and a t-test is performed between expiration and ambient air. The peakList can be accessed with the [getPeakList](#page-18-1) function, which returns the information about the detected peaks in each file as a list of ExpressionSet objects.The peak detection steps within each file are as follows:

for each nominal mass:

- correction of the calibration drift
- peak detection on the average spectrum
- estimation of temporal evolution
- t-test between expiration and ambient air

```
detectPeak(
  x,
  ppm = 130,
  minIntensity = 10,
 minIntensityRate = 0.01,
  mzNominal = NULL,
  resolutionRange = NULL,
  fctFit = NULL,smoothPenalty = NULL,
  parallelize = FALSE,
 nbCores = 2,
  saving = TRUE,
  saveDir = getParameters(x)$saveDir,
  ...
)
## S4 method for signature 'ptrRaw'
detectPeak(
  x,
 ppm = 130,
 minIntensity = 10,
 minIntensityRate = 0.01,
 mzNominal = NULL,
  resolutionRange = NULL,
  fctFit = NULL,smoothPenalty = NULL,
  timeLimit,
  knots = NULL,
 mzPrimaryIon = 21.022,
  ...
\mathcal{L}## S4 method for signature 'ptrSet'
detectPeak(
  x,
 ppm = 130,
 minIntensity = 10,
 minIntensityRate = 0.01,
 mzNominal = NULL,
  resolutionRange = NULL,
  fctFit = NULL,
```
#### <span id="page-14-0"></span>detectPeak 15

```
smoothPenalty = 0,
 parallelize = FALSE,
 nbCores = 2,
 saving = TRUE,
  saveDir = getParameters(x)$saveDir,
  ...
\mathcal{L}
```
## Arguments

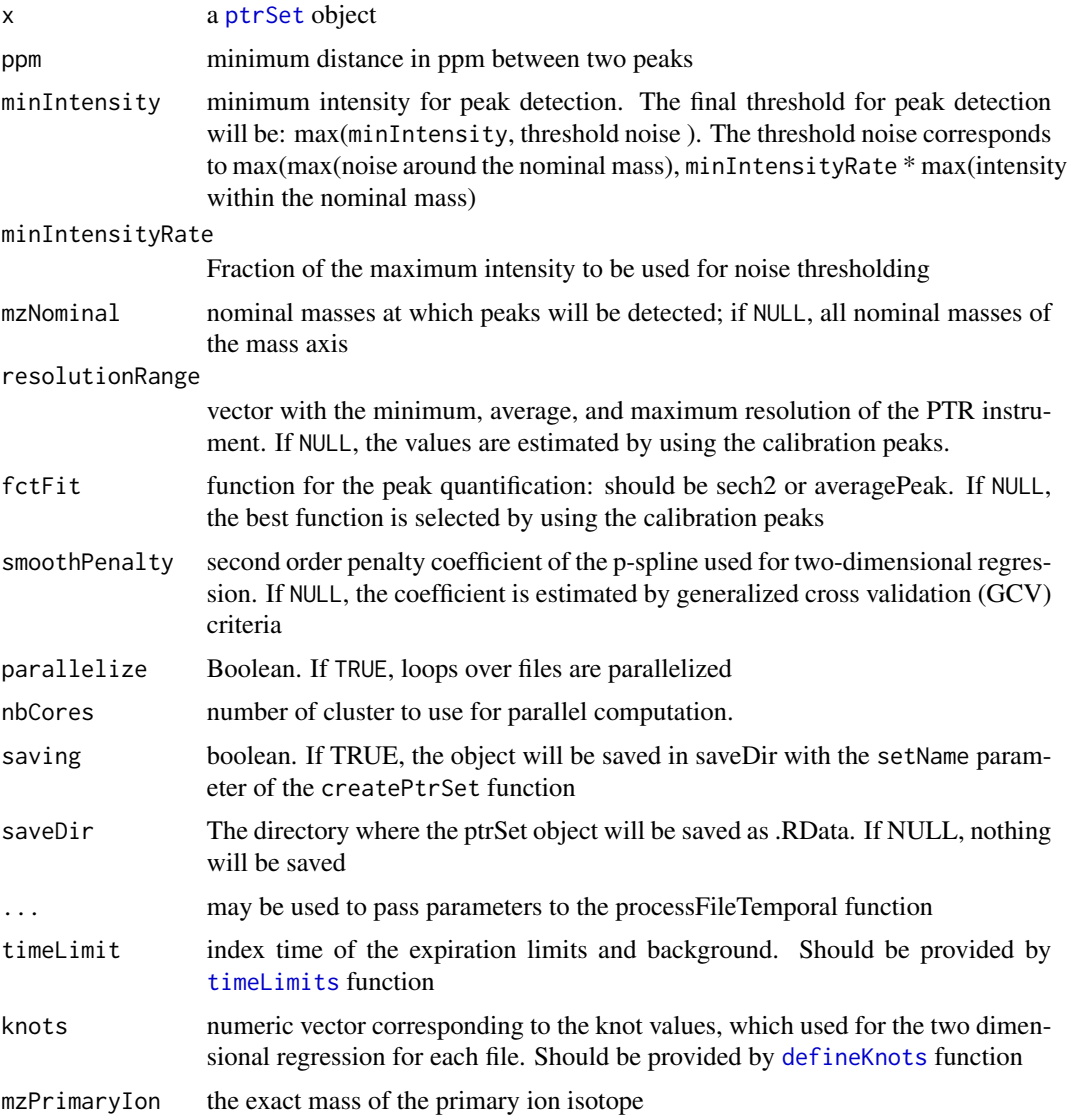

## Value

an S4 ptrSet object, that contains the input ptrSet completed with the peakLists.

## <span id="page-15-0"></span>References

Muller et al 2014, Holzinger et al 2015, Marx and Eilers 1992

## Examples

```
## For ptrRaw object
library(ptairData)
filePath <- system.file('extdata/exhaledAir/ind1', 'ind1-1.h5',
package = 'ptairData')
raw <- readRaw(filePath,mzCalibRef=c(21.022,59.049),calib=TRUE)
timeLimit<-timeLimits(raw,fracMaxTIC=0.7)
knots<-defineKnots(object = raw,timeLimit=timeLimit)
raw <- detectPeak(raw, timeLimit=timeLimit, mzNominal = c(21,59),
smoothPenalty=0,knots=knots,resolutionRange=c(2000,5000,8000))
## For a ptrSet object
library(ptairData)
directory <- system.file("extdata/exhaledAir", package = "ptairData")
exhaledPtrset<-createPtrSet(dir=directory,setName="exhaledPtrset",
mzCalibRef=c(21.022,59.049),
fracMaxTIC=0.9,saveDir= NULL)
exhaledPtrset <- detectPeak(exhaledPtrset)
peakListEset<-getPeakList(exhaledPtrset)
Biobase::fData(peakListEset[[1]])
Biobase::exprs(peakListEset[[1]])
```
exportSampleMetada *export sampleMetadata*

## Description

export sampleMetadata

## Usage

exportSampleMetada(set, saveFile)

## Arguments

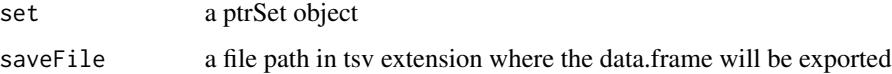

#### Value

nothing

## <span id="page-16-0"></span>formula2mass 17

## Examples

```
dirRaw <- system.file("extdata/exhaledAir", package = "ptairData")
exhaledPtrset <- createPtrSet(dir=dirRaw, setName="exhaledPtrset",
mzCalibRef = c(21.022, 60.0525), fracMaxTIC = 0.7, saveDir = NULLsaveFile<-file.path(getwd(),'sampleMetadata.tsv')
#exportSampleMetada(exhaledPtrset ,saveFile)
```
formula2mass *Compute exact mass.*

## Description

Compute exact mass from an elemental formula

## Usage

```
formula2mass(formula.vc, protonate.l = TRUE)
```
## Arguments

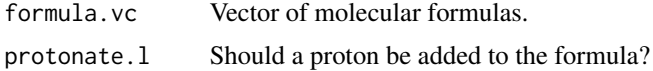

## Value

Vector of the corresponding (protonated) masses.

## Examples

formula2mass("CO2")

getDirectory *get the files directory of a ptrSet*

## Description

get the files directory of a ptrSet

#### Usage

```
getDirectory(ptrSet)
```
#### Arguments

ptrSet ptrSet object

## Value

the directory in absolute path as character

#### Examples

```
library(ptairData)
dirRaw <- system.file("extdata/exhaledAir", package = "ptairData")
exhaledPtrset <- createPtrSet(dir=dirRaw, setName="exhaledPtrset",
mzCalibRef = c(21.022, 60.0525), fracMaxTIC = 0.7, saveDir = NULLgetDirectory(exhaledPtrset )
```
getFileNames *get the file names containing in the directory of a ptrSet or ptrRaw*

## Description

get the file names containing in the directory of a ptrSet or ptrRaw get the file names containing in the directory of a ptrSet

#### Usage

```
getFileNames(object, fullNames = FALSE)
## S4 method for signature 'ptrSet'
```
getFileNames(object, fullNames = FALSE)

```
## S4 method for signature 'ptrRaw'
getFileNames(object, fullNames = FALSE)
```
#### Arguments

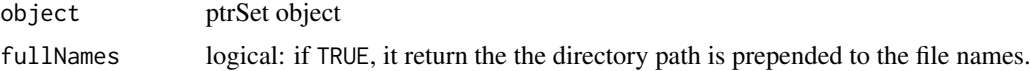

## Value

a vector of character that contains all file names

## Examples

```
library(ptairData)
dirRaw <- system.file("extdata/exhaledAir", package = "ptairData")
exhaledPtrset <- createPtrSet(dir=dirRaw, setName="exhaledPtrset",
mzCalibRef = c(21.022, 60.0525), fracMaxTIC = 0.7, saveDir = NULL )
getFileNames(exhaledPtrset )
```
<span id="page-17-0"></span>

<span id="page-18-1"></span><span id="page-18-0"></span>

## **Description**

get the peak list of a ptrSet object

#### Usage

getPeakList(set)

#### Arguments

set ptrSet object

## Value

a list of expressionSet, where:

- assay Data contains the matrix with m/z peak center in row names, and the quantification in cps at each time point
- feature Data the matrix with m/z peak center in row names, and the following columns:
	- quanti\_unit: the mean of the quantification over the expiration/headspace time limits defined
	- background\_unit: the mean of the quantification over the background time limits defined
	- diffAbs\_unit: the mean of the quantification over the expiration/headspace time limits defined after subtracting the baseline estimated from the background points defined
	- pValLess/ pValGreater: the p-value of the unilateral t-test, who test that quantification (in cps) of expiration points are less/greater than the intensity of the background.
	- lower/upper: integration boundaries
	- parameter peak: estimated peak parameter

#### Examples

```
library(ptairData)
```

```
dirRaw <- system.file("extdata/exhaledAir", package = "ptairData")
exhaledPtrset <- createPtrSet(dir=dirRaw, setName="exhaledPtrset",
mzCalibRef = c(21.022, 60.0525), fracMaxTIC = 0.7, saveDir = NULLexhaledPtrset<-detectPeak(exhaledPtrset,mz=c(21,59))
peakList<- getPeakList(exhaledPtrset )
X<-Biobase::exprs(peakList[[1]])
Y<- Biobase::fData(peakList[[1]])
head(Y)
```
<span id="page-19-0"></span>getSampleMetadata *get sampleMetadata of a ptrSet*

## Description

get sampleMetadata of a ptrSet

#### Usage

getSampleMetadata(set)

## Arguments

set a ptrSet object

## Value

a data.frame

## Examples

```
dirRaw <- system.file("extdata/exhaledAir", package = "ptairData")
exhaledPtrset <- createPtrSet(dir=dirRaw, setName="exhaledPtrset",
mzCalibRef = c(21.022, 60.0525), fracMaxTIC = 0.7, saveDir = NULLSMD<-getSampleMetadata(exhaledPtrset)
```
importSampleMetadata *import a sampleMetadata from a tsv file to a ptrSet object*

## Description

import a sampleMetadata from a tsv file to a ptrSet object

## Usage

```
importSampleMetadata(set, file)
```
## Arguments

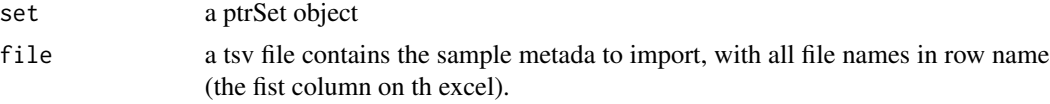

## Value

a ptrSet with th enew sample Metadata

#### <span id="page-20-0"></span>impute 21 and 22 and 22 and 22 and 22 and 22 and 22 and 22 and 22 and 22 and 22 and 22 and 22 and 22 and 22 and 22 and 22 and 22 and 22 and 22 and 22 and 22 and 22 and 22 and 22 and 22 and 22 and 22 and 22 and 22 and 22 an

## Examples

```
library(ptairData)
dirRaw <- system.file("extdata/exhaledAir", package = "ptairData")
exhaledPtrset <- createPtrSet(dir=dirRaw, setName="exhaledPtrset",
mzCalibRef = c(21.022, 60.0525), fracMaxTIC = 0.7, saveDir = NULL)
saveFile<-file.path(getwd(),'sampleMetadata.tsv')
#exportSampleMetada(exhaledPtrset ,saveFile)
#exhaledPtrset<-importSampleMetadata(exhaledPtrset ,saveFile)
```
#### impute *Imputes the missing values*

## Description

Imputes missing values by returning back to the raw data and fitting the peak shape function on the noise (or on the residuals signals if peaks have already been detected).

## Usage

impute(eSet, ptrSet, parallelize = FALSE, nbCores = 2)

## Arguments

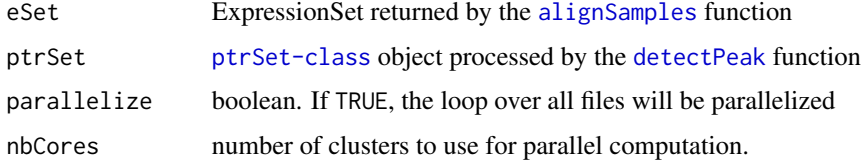

## Value

the same ExpressionSet as in input, with the imputed missing values in the assayData slot

#### Examples

```
library(ptairData)
dirRaw <- system.file("extdata/exhaledAir", package = "ptairData")
exhaledPtrset <- createPtrSet(dir=dirRaw,
setName="exhaledPtrset", mzCalibRef = c(21.022, 60.0525),
fracMaxTIC = 0.7, saveDir = NULL )
exhaledPtrset<-detectPeak(exhaledPtrset,mz=c(21,52))
eSet <- alignSamples(exhaledPtrset,pValGreaterThres=0.05,fracGroup=0)
Biobase::exprs(eSet)
eSet <- impute(eSet,exhaledPtrset)
Biobase::exprs(eSet)
```
<span id="page-21-0"></span>

#### Description

Imputing missing values by returning back to the raw data and fitting the peak shape function on the noise / residuals

#### Usage

imputeMat(X, ptrSet, quantiUnit)

#### Arguments

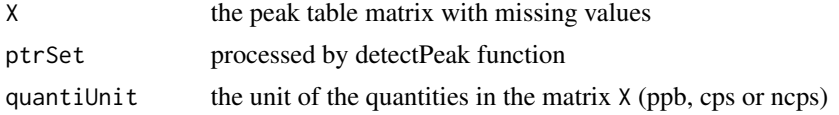

## Value

the same matrix as in input, with missing values imputing

## Examples

```
library(ptairData)
dirRaw <- system.file("extdata/exhaledAir", package = "ptairData")
exhaledPtrset <- createPtrSet(dir=dirRaw,
setName="exhaledPtrset", mzCalibRef = c(21.022, 60.0525),
fracMaxTIC = 0.7, saveDir = NULL )
exhaledPtrset<-detectPeak(exhaledPtrset,mz=c(21,52))
eSet <- alignSamples(exhaledPtrset,pValGreaterThres=0.05,fracGroup=0)
X <-Biobase::exprs(eSet)
X <- imputeMat(X,exhaledPtrset,quantiUnit='ppb')
plotFeatures(exhaledPtrset,mz = 52.047,typePlot = "ggplot",colorBy = "subfolder")
```
LocalMaximaSG *Find local maxima with Savitzky Golay filter*

#### **Description**

Apply Savitzky Golay filter to the spectrum and find local maxima such that : second derivate Savitzky Golay filter  $< 0$  and first derivate  $= 0$  and intensity  $>$  minPeakHeight

```
LocalMaximaSG(sp, minPeakHeight = -Inf, noiseacf = 0.1, d = 3)
```
#### <span id="page-22-0"></span>PeakList 23

## Arguments

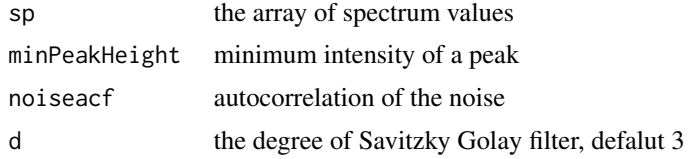

## Value

array with peak's index in the spectrum

## Examples

```
spectrum<-dnorm(x=seq(-5,5,length.out = 100))
index.max<-LocalMaximaSG(spectrum)
```
PeakList *Detection and quantification of peaks on a sum spectrum.*

## Description

Detection and quantification of peaks on a sum spectrum.

## Usage

```
PeakList(
  raw,
  mzNominal = unique(round(getRawInfo(raw)$mz)),
 ppm = 130,
  resolutionRange = c(3000, 5000, 8000),
  minIntensity = 5,
  fctFit = c("sech2", "averagePeak")[1],
  peakShape = NULL,
 maxIter = 1,R2min = 0.995,
  autocorNoiseMax = 0.3,
 plotFinal = FALSE,
  plotAll = FALSE,
  thNoiseRate = 1.1,
  minIntensityRate = 0.01,
  countFacFWHM = 10,
  daSeparation = 0.005,
  d = 3,
  windowSize = 0.4)
```
## S4 method for signature 'ptrRaw'

```
PeakList(
 raw,
 mzNominal = unique(round(getRawInfo(raw)$mz)),
 ppm = 130,resolutionRange = c(300, 5000, 8000),
 minIntensity = 5,
 fctFit = c("sech2", "averagePeak")[1],
 peakShape = NULL,
 maxIter = 3,R2min = 0.995,autocorNoiseMax = 0.3,
 plotFinal = FALSE,
 plotAll = FALSE,
 thNoiseRate = 1.1,
 minIntensityRate = 0.01,
 countFacFWHM = 10,
 daSeparation = 0.005,
 d = 3,
 windowSize = 0.4\lambda
```
## Arguments

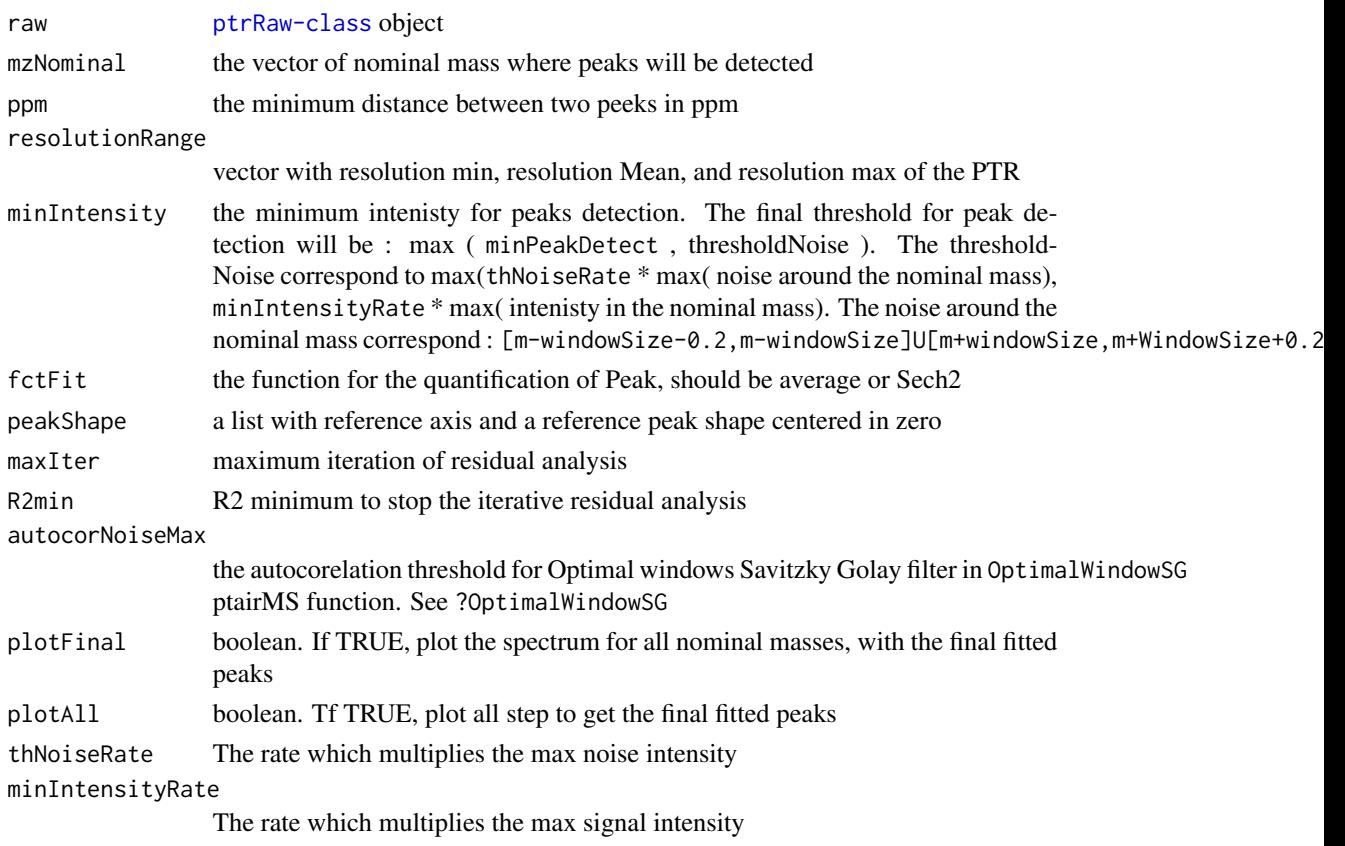

<span id="page-24-0"></span>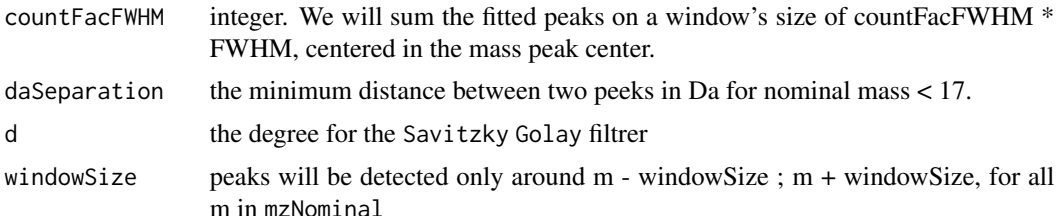

## Value

a list containing:

- peak: a data.frame, with for all peak detected: the mass center, the intensity count in cps, the peak width (delta\_mz), correspond to the Full Width Half Maximum (FWHM),the resolution m/delta\_m, the other parameters values estimated of fitFunc.
- warnings: warnings generated by the peak detection algorithm per nominal masses
- infoPlot: elements needed to plot the fitted peak per nominal masses

## Examples

```
library(ptairData)
filePath <- system.file('extdata/exhaledAir/ind1', 'ind1-1.h5',
package = 'ptairData')
file <- readRaw(filePath)
peakList <- PeakList(file, mzNominal = c(21,63))
peakList$peak
```
plot,ptrSet,ANY-method

*Plot a ptrSet object*

## Description

plot a ptrSet object

#### Usage

```
## S4 method for signature 'ptrSet,ANY'
plot(x, y, typePlot = "")
```
## Arguments

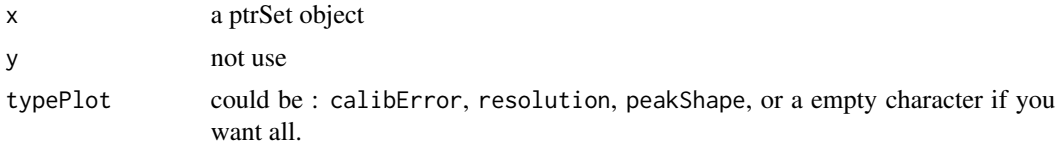

#### Value

plot

#### Examples

```
dirRaw <- system.file("extdata/exhaledAir", package = "ptairData")
exhaledPtrset <- createPtrSet(dir=dirRaw, setName="exhaledPtrset",
mzCalibRef = c(21.022, 60.0525), fracMaxTIC = 0.7, saveDir = NULL)
plot(exhaledPtrset )
plot(exhaledPtrset ,typePlot='calibError')
plot(exhaledPtrset ,typePlot='resolution')
plot(exhaledPtrset ,typePlot='peakShape')
```
plotCalib *Plot the calibration peaks after calibration*

#### Description

Plot the calibration peaks after calibration

## Usage

```
plotCalib(object, ppm = 2000, ...)
## S4 method for signature 'ptrRaw'
plotCalib(object, ppm = 2000, ...)
```
## S4 method for signature 'ptrSet' plotCalib(object, ppm = 2000, pdfFile = NULL, fileNames = NULL, ...)

## Arguments

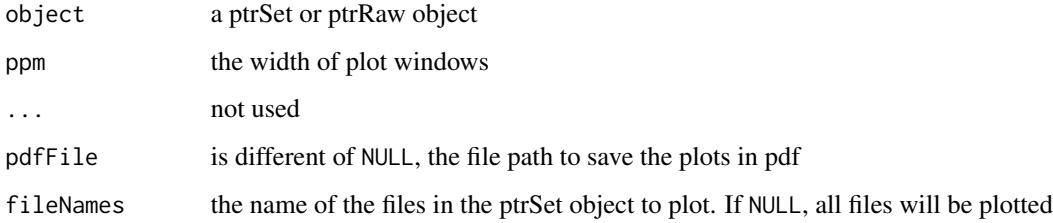

#### Value

plot

<span id="page-25-0"></span>

## <span id="page-26-0"></span>plotFeatures 27

#### Examples

```
## ptrSet
dirRaw <- system.file("extdata/exhaledAir", package = "ptairData")
exhaledPtrset <- createPtrSet(dir=dirRaw, setName="exhaledPtrset",
mzCalibRef = c(21.022, 60.0525), fracMaxTIC = 0.7, saveDir = NULL)
plotCalib(exhaledPtrset ,fileNames=getFileNames(exhaledPtrset )[1])
## ptrRaw
filePath<-system.file('extdata/exhaledAir/ind1/ind1-1.h5',
package = 'ptairData')
raw <- readRaw(filePath,mzCalibRef=c(21.022,59.049))
plotCalib(raw)
```
plotFeatures *Plot raw average spectrum around a mzRange*

#### Description

Plot the raw data spectrum for several files in a ptrSet object around the mz masses. The expiration average spectrum is in full lines, and background in dashed lines.

```
plotFeatures(
  set,
  mz,
  typePlot = "plotly",
  addFeatureLine = TRUE,
  ppm = 2000,
  pdfFile = NULL,
  fileNames = NULL,
  colorBy = "rownames"
)
## S4 method for signature 'ptrSet'
plotFeatures(
  set,
  mz,
  typePlot = "plotly",
  addFeatureLine = TRUE,
  ppm = 2000,
  pdfFile = NULL,
  fileNames = NULL,
  colorBy = "rownames"
)
```
28 plotRaw points and the contract of the contract of the contract of the contract of the plotRaw plotRaw

## Arguments

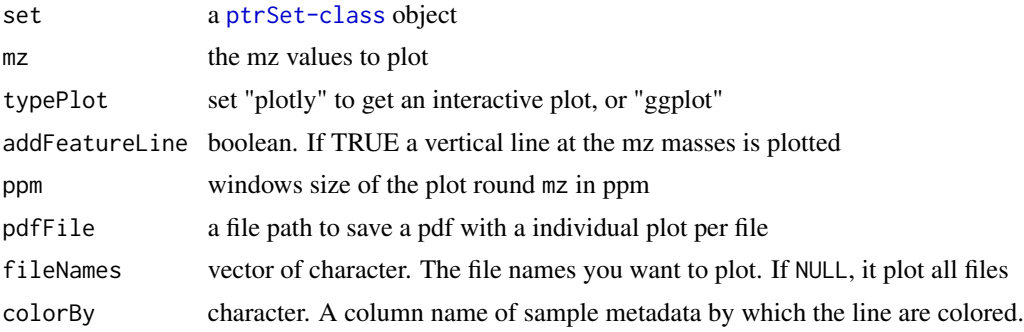

## Value

a plotly or ggplot2 object

## Examples

```
dirRaw <- system.file("extdata/exhaledAir", package = "ptairData")
exhaledPtrset <- createPtrSet(dir=dirRaw,
setName="exhaledPtrset", mzCalibRef = c(21.022, 60.0525),
fracMaxTIC = 0.7, saveDir = NULL )
plotF<-plotFeatures(exhaledPtrset ,mz=59.049,type="ggplot",colorBy="subfolder")
print(plotF)
```
plotRaw *Plot method for 'ptrRaw' objects*

## Description

Displays the image of the matrix of intensities, the TIC and the TIS, for the selected m/z and time ranges

```
plotRaw(
 object,
 mzRange,
  timeRange = c(NA, NA),
  type = c("classical", "plotly")[1],
  ppm = 2000,
 palette = c("heat", "revHeat", "grey", "revGrey", "ramp")[1],
  showVocDB = TRUE,
  figure.pdf = "interactive",
  ...
)
```
<span id="page-27-0"></span>

#### plotRaw 29

```
## S4 method for signature 'ptrRaw'
plotRaw(
 object,
 mzRange,
  timeRange = c(NA, NA),
  type = c("classical", "plotly")[1],
 ppm = 2000,palette = c("heat", "revHeat", "grey", "revGrey", "ramp")[1],
  showVocDB = TRUE,figure.pdf = "interactive",
  ...
\mathcal{L}## S4 method for signature 'ptrSet'
plotRaw(
 object,
 mzRange,
  timeRange = c(NA, NA),
  type = c("classical", "plotly")[1],
 ppm = 2000,
 palette = c("heat", "revHeat", "grey", "revGrey", "ramp")[1],
  showVocDB = TRUE,
  figure.pdf = "interactive",
 fileNames = NULL,
  ...
)
```
## Arguments

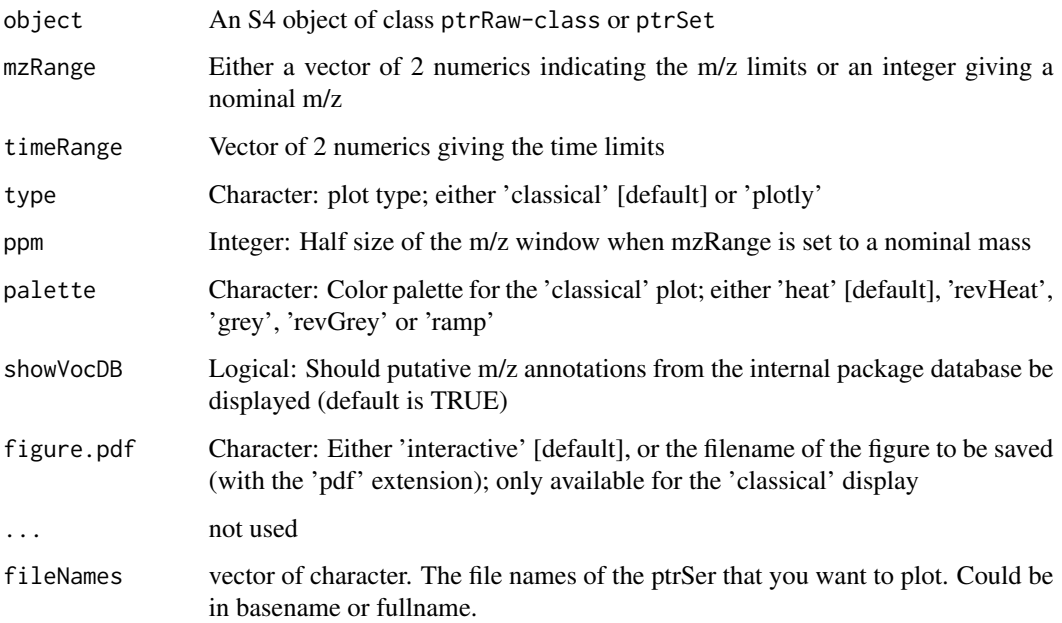

## <span id="page-29-0"></span>Value

Invisibly returns a list of the raw (sub)matrix 'rawsubM' and the voc (sub)database 'vocsubDB'

#### Examples

```
dirRaw <- system.file("extdata/exhaledAir", package = "ptairData")
exhaledPtrset <- createPtrSet(dir=dirRaw, setName="exhaledPtrset",
mzCalibRef = c(21.022, 60.0525), fracMaxTIC = 0.7, saveDir = NULLptairMS::plotRaw(exhaledPtrset ,mzRange=59,fileNames='ind1-1.h5')
patientRaw <- ptairMS::readRaw(system.file('extdata/exhaledAir/ind1/ind1-1.h5',
package = 'ptairData'), mzCalibRef=c(21.022,59.049,75.05))
ptairMS::plotRaw(patientRaw, mzRange = 59)
ptairMS::plotRaw(patientRaw, mzRange = 59, type = 'plotly')
```
plotTIC *plot the Total Ion sptectrum (TIC) for one or several files.*

#### Description

plot the Total Ion sptectrum (TIC) for one or several files.

```
plotTIC(
  object,
  type = c("plotly", "ggplot")[1],baselineRm = FALSE,
  showLimits = FALSE,
  ...
\lambda## S4 method for signature 'ptrRaw'
plotTIC(object, type, baselineRm, showLimits, fracMaxTIC = 0.8, ...)
## S4 method for signature 'ptrSet'
plotTIC(
  object,
  type,
  baselineRm,
  showLimits,
  pdfFile = NULL,
  fileNames = NULL,
  colorBy = "rownames",
  normalizePrimariIon = FALSE,
  ...
)
```
## <span id="page-30-0"></span>ptrRaw-class 31

## Arguments

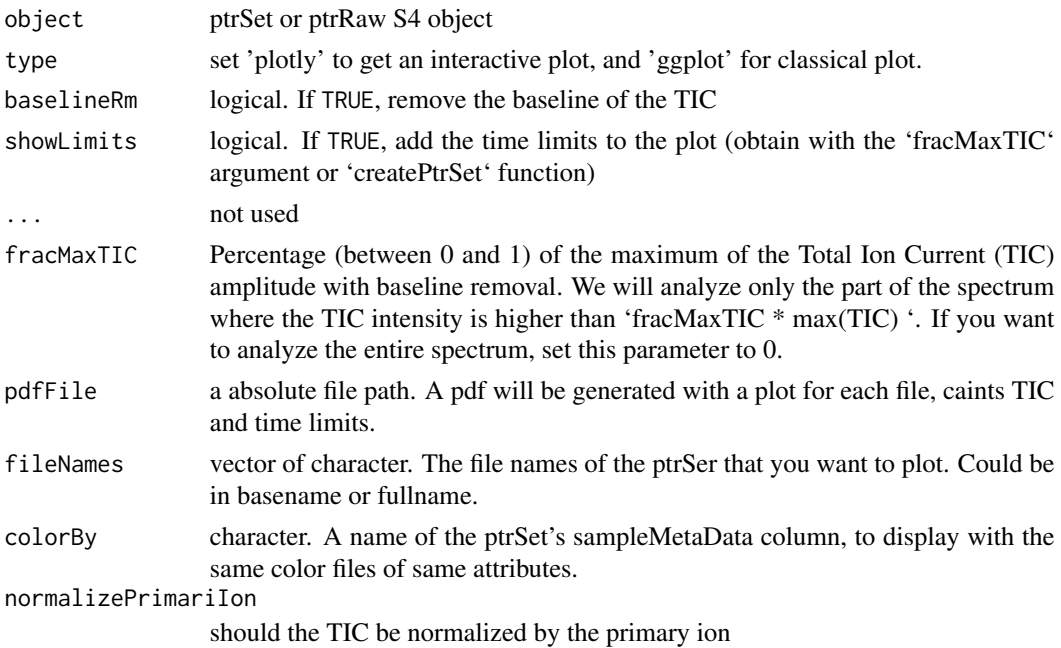

## Value

a plotly of ggplot2 object.

## Examples

```
### ptrRaw object
library(ptairData)
filePath <- system.file('extdata/exhaledAir/ind1', 'ind1-1.h5',
package = 'ptairData')
raw <- readRaw(filePath)
p <- plotTIC(raw)
p
dirRaw <- system.file("extdata/exhaledAir", package = "ptairData")
exhaledPtrset <- createPtrSet(dir=dirRaw, setName="exhaledPtrset",
mzCalibRef = c(21.022, 60.0525), fracMaxTIC = 0.7, saveDir = NULL)
plotTIC(exhaledPtrset ,type='ggplot')
```
<span id="page-30-1"></span>ptrRaw-class *PTR-TOF-MS raw data from a rhdf5 file*

#### Description

A ptrRaw object contains PTR-TOF-MS raw data from one rhdf5 file. It is created with the [readRaw](#page-32-1) function.

#### <span id="page-31-0"></span>**Slots**

name the file name

rawM the raw intensities matrix

mz array of the m/z axis

time numeric vector of acquisition time (in seconds)

calibMzToTof function to convert m/z to Tof

calibToftoMz function to convert tof to m/z

calibCoef calibration coefficients (a,b) such that:  $mz = ((\text{tof-b})/a)^2$  for each calibration period

indexTimeCalib index time of each calibration period

calibMassRef the reference masses used for the calibration

calibError the shift error in ppm at the reference masses

calibSpectr the spectrum of calibration reference masses

peakShape average normalized peak shape of the calibration peak

ptrTransmisison matrix with transmission values

prtReaction a list containing PTR reaction information: drift temperature, pressure and voltage

date acquisition date and hour

peakList individual peak list in [eSet](#page-0-0)

fctFit the peak function used for peak deconvolution for each file

resolution estimation of the resolution for each file based on the calibration reference masses

primaryIon the quantity in count per acquisition time of the isotope of primary ion for each file

## References

https://www.hdfgroup.org

<span id="page-31-1"></span>ptrSet-class *A set of PTR-TOF-MS raw data informations*

## **Description**

A ptrSet object is related to a directory that contains several PTR-TOF-MS raw data in rhdf5 format. It is created with the [createPtrSet](#page-9-1) function. This object could be updated when new files are added with the [updatePtrSet](#page-39-1) function.

#### <span id="page-32-0"></span>readRaw 33

#### **Slots**

parameter the input parameters value of the function [createPtrSet](#page-9-1) and [detectPeak](#page-12-1)

sampleMetadata dataframe of sample metadata, with file names in row names, suborders names and acquisition date in columns

date acquisition date for each file

mzCalibRef the masses used for calibration for each file

signalCalibRef the spectrum of mass calibration for each file

errorCalibPpm the calibration error for each file

coefCalib the coefficients of mass axis calibration of each calibration periods for each file

indexTimeCalib index time of each calibration period for each file

primaryIon the quantity in count per acquisition time of the isotope of primary ion for each file

resolution estimation of the resolution for each file based on the calibration reference masses

prtReaction drift information (temperature, pressure and voltage)

ptrTransmisison transmission curve for each file

TIC the total ion current (TIC) for each file

breathTracer the tracer for expiration/head spaces detection

timeLimit the index of time limit for each file

knots numeric vector correspond to the knot that will be used for the two dimensional regression for each file

fctFit the peak function used for peak deconvolution for each file

peakShape average normalized peak shape of the calibration peak for each file peakList individual peak list in [eSet](#page-0-0)

#### <span id="page-32-1"></span>readRaw *Read a h5 file of PTR-TOF-MS data*

## Description

readRaw reads a h5 file with rhdf5 library, and calibrates the mass axis with mzCalibRef masses each calibrationPeriod seconds. It returns a [ptrRaw-class](#page-30-1) S4 object, that contains raw data.

```
readRaw(
  filePath,
  calib = TRUE,mzCalibRef = c(21.022, 29.013424, 41.03858, 60.0525, 203.943, 330.8495),
  calibrationPeriod = 60,
  tolCalibPpm = 70,
  maxTimePoint = 900
)
```
## Arguments

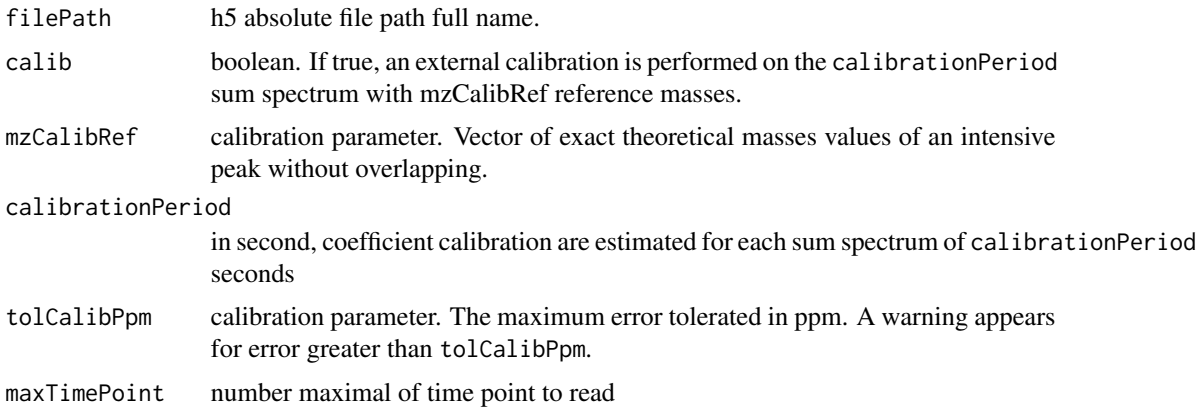

## Value

a ptrRaw object, including slot

- rawM the data raw matrix, in count of ions
- mz the mz axis
- time time acquisition in second

#### Examples

```
library(ptairData)
filePathRaw <- system.file('extdata/exhaledAir/ind1', 'ind1-1.h5',
package = 'ptairData')
raw <- readRaw(filePath=filePathRaw, mzCalibRef=c(21.022, 60.0525), calib=FALSE)
```
resetSampleMetadata *reset the default sampleMetadata, containing the suborders names and the acquisition dates as columns.*

## Description

reset the default sampleMetadata, containing the suborders names and the acquisition dates as columns.

## Usage

resetSampleMetadata(ptrset)

## Arguments

ptrset a ptrser object

<span id="page-33-0"></span>

#### <span id="page-34-0"></span>rmPeakList 35

## Value

a data.frame

## Examples

```
dirRaw <- system.file("extdata/exhaledAir", package = "ptairData")
exhaledPtrset <- createPtrSet(dir=dirRaw, setName="exhaledPtrset",
mzCalibRef = c(21.022, 60.0525), fracMaxTIC = 0.7, saveDir = NULL)
SMD<- resetSampleMetadata(exhaledPtrset)
```
#### rmPeakList *remove the peakList of an ptrSet object*

## Description

This function is useful when you want to change the parameters of the detect peak function. First delete the peakList with rmPeakList, and apply detectPeakwith the new parameters.

#### Usage

```
rmPeakList(object)
```
#### Arguments

object ptrSet object

## Value

a ptrSet

## Examples

```
library(ptairData)
dirRaw <- system.file("extdata/exhaledAir", package = "ptairData")
exhaledPtrset <- createPtrSet(dir=dirRaw, setName="exhaledPtrset",
mzCalibRef = c(21.022, 60.0525), fracMaxTIC = 0.7, saveDir = NULL)
exhaledPtrset <-rmPeakList(exhaledPtrset )
```
<span id="page-35-0"></span>

## Description

The whole workflow of ptairMS can be run interactively through a graphical user interface, which provides visualizations (expiration phases, peaks in the raw data, peak table, individual VOCs), quality controls (calibration, resolution, peak shape and evolution of reagent ions depending on time), and exploratory data analysis.

## Usage

RunShinnyApp()

#### Value

Shinny app

## Examples

## Not run: RunShinnyApp()

setSampleMetadata *set sampleMetadata in a ptrSet*

## Description

Insert a samplemetada data.frame in a ptrSet object. The dataframe must have all file names in rownames.

#### Usage

setSampleMetadata(set, sampleMetadata)

#### Arguments

set a ptrSet object

sampleMetadata a data.frame with all file names of the ptrSet in row names

## Value

the ptrSet object in argument with the sampleMetadata modified

## <span id="page-36-0"></span>show,ptrRaw-method 37

## Examples

```
dirRaw <- system.file("extdata/exhaledAir", package = "ptairData")
exhaledPtrset <- createPtrSet(dir=dirRaw, setName="exhaledPtrset",
mzCalibRef = c(21.022, 60.0525), fracMaxTIC = 0.7, saveDir = NULLSMD<-getSampleMetadata(exhaledPtrset )
colnames(SMD)[1]<-'individual'
exhaledPtrset<-setSampleMetadata(exhaledPtrset ,SMD)
```
show,ptrRaw-method *show a ptrRaw object*

#### Description

It indicates the files, the mz range, time acquisition range, and calibration error.

#### Usage

## S4 method for signature 'ptrRaw' show(object)

## Arguments

object a ptrRaw object

#### Value

nothing

show,ptrSet-method *show a ptrSet object*

## Description

It indicates the directory, the numbre of files that contain the directory at the moment, and the number of processed files. The two numbers are different, use updatePtrSet function.

#### Usage

```
## S4 method for signature 'ptrSet'
show(object)
```
## Arguments

object a ptrSet object

## Value

nothing

<span id="page-37-1"></span><span id="page-37-0"></span>

#### Description

This function derives limits on the breath tracer indicated, where the intensity is greater than fracMaxTIC\*max(tracer). By setting fracMaxTIC close to 1, the size of the limits will be restricted. This function also determine the index corresponding to the background, where variation between two successive point can be control with derivThreshold parameter.

```
timeLimits(
  object,
  fracMaxTIC = 0.5,
  fracMaxTICBg = 0.2,
  derivThresholdExp = 1,
  derivThresholdBg = 0.05,mzBreathTracer = NULL,
 minPoints = 2,
  degreeBaseline = 1,
  baseline = TRUE,
  redefineKnots = TRUE,
 plotDel = FALSE
\lambda## S4 method for signature 'ptrRaw'
timeLimits(
  object,
  fracMaxTIC = 0.6,
  fracMaxTICBg = 0.2,
  derivThresholdExp = 0.5,
  derivThresholdBg = 0.05,mzBreathTracer = NULL,
 minPoints = 2,
  degreeBaseline = 1,
  baseline = TRUE,
  redefineKnots = TRUE,
 plotDel = FALSE
)
## S4 method for signature 'ptrSet'
timeLimits(
  object,
  fracMaxTIC = 0.5,
  fracMaxTICBg = 0.2,
  derivThresholdExp = 1,
```
#### timeLimits 39

```
derivThresholdBg = 0.05,minPoints = 2,
 degreeBaseline = 1,
 baseline = TRUE,
 redefineKnots = TRUE,
 plotDel = FALSE
)
```
## Arguments

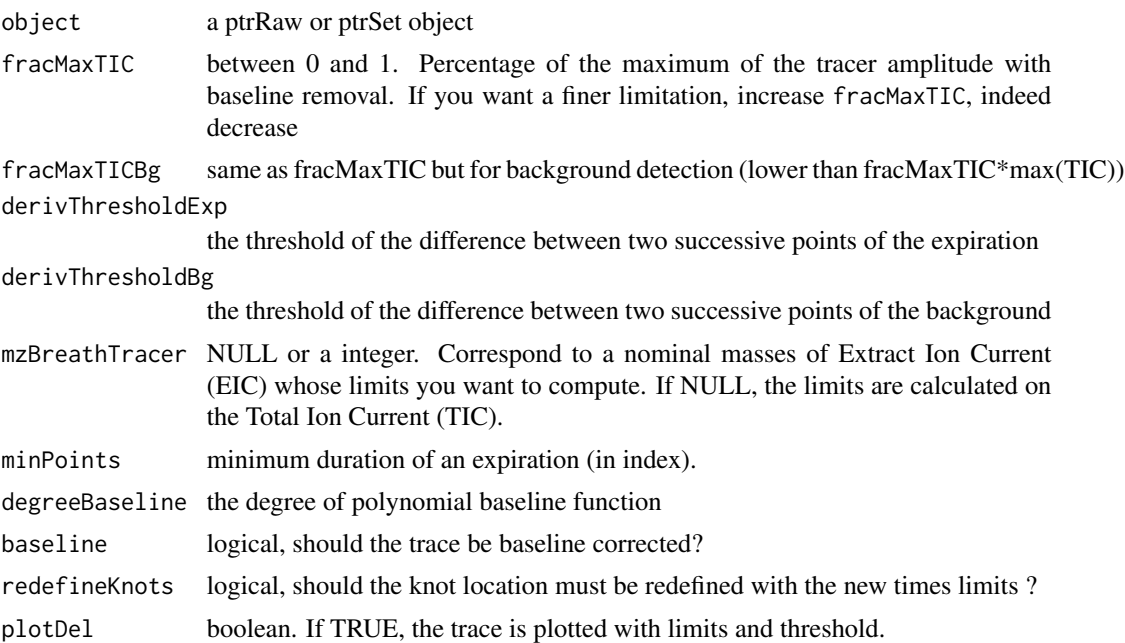

## Value

a list with expiration limits (a matrix of index, where each column correspond to one expiration, the first row it is the beginning and the second the end, or NA if no limits are detected) and index of the background.

## Examples

```
## ptrRaw object
```

```
library(ptairData)
filePath <- system.file('extdata/exhaledAir/ind1', 'ind1-1.h5',
package = 'ptairData')
raw <- readRaw(filePath)
timLim <- timeLimits(raw, fracMaxTIC=0.9, plotDel=TRUE)
timLim_acetone <- timeLimits(raw, fracMaxTIC=0.5, mzBreathTracer = 59,
plotDel=TRUE)
```
<span id="page-39-1"></span><span id="page-39-0"></span>

#### Description

When new files are added to a directory which has already a ptrSet object associated, run updatePtrSet to add the new files in the object. The information on the new files are added to object with the same parameter used for the function createPtrSet who has created the object. updatePtrSet also delete from the ptrSet deleted files in the directory.

#### Usage

updatePtrSet(ptrset)

#### Arguments

ptrset a ptrset object

## Value

teh same ptrset object than ininput, but completed with new files and without deleted files in the directory

#### Examples

```
dirRaw <- system.file("extdata/exhaledAir", package = "ptairData")
exhaledPtrset <- createPtrSet(dir=dirRaw, setName="exhaledPtrset",
mzCalibRef = c(21.022, 60.0525), fracMaxTIC = 0.7, saveDir = NULL)
##add or delete files in the directory
# exhaledPtrset<- updatePtrSet(exhaledPtrset)
```
writeEset *Exporting an ExpressionSet instance into 3 tabulated files 'dataMatrix.tsv', sampleMetadata.tsv', and 'variableMetadata.tsv'*

#### Description

Note that the dataMatrix is transposed before export (e.g., the samples are written column wise in the 'dataMatrix.tsv' exported file).

#### Usage

writeEset(x, dirName, overwrite = FALSE, verbose = TRUE) ## S4 method for signature 'ExpressionSet' writeEset(x, dirName, overwrite = FALSE, verbose = TRUE)

#### writeEset 41

## Arguments

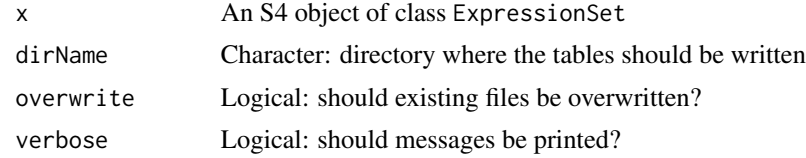

## Value

No object returned.

## Examples

```
library(ptairData)
dirRaw <- system.file("extdata/exhaledAir", package = "ptairData")
exhaledPtrset <- createPtrSet(dir=dirRaw, setName="exhaledPtrset",
mzCalibRef = c(21.022, 60.0525), fracMaxTIC = 0.7, saveDir = NULL)
exhaledPtrset<-detectPeak(exhaledPtrset,mz=c(21,59,77))
eset <- ptairMS::alignSamples(exhaledPtrset )
writeEset(eset, dirName = file.path(getwd(), "processed_dataset"))
unlink(file.path(getwd(), "processed_dataset"),recursive = TRUE)
```
# <span id="page-41-0"></span>**Index**

aggregate, [3](#page-2-0) alignSamples, [3,](#page-2-0) *[21](#page-20-0)* alignSamples,ptrSet-method *(*alignSamples*)*, [3](#page-2-0) annotateVOC, [5](#page-4-0) annotateVOC,data.frame-method *(*annotateVOC*)*, [5](#page-4-0) annotateVOC,ExpressionSet-method *(*annotateVOC*)*, [5](#page-4-0) annotateVOC,numeric-method *(*annotateVOC*)*, [5](#page-4-0)

calibration, [7,](#page-6-0) *[11](#page-10-0)* calibration,ptrRaw-method *(*calibration*)*, [7](#page-6-0) calibration,ptrSet-method *(*calibration*)*, [7](#page-6-0) changeTimeLimits, [9](#page-8-0) convert\_to\_mzML, [9](#page-8-0) createPtrSet, [10,](#page-9-0) *[32,](#page-31-0) [33](#page-32-0)*

defineKnots, [12,](#page-11-0) *[15](#page-14-0)* defineKnots,ptrRaw-method *(*defineKnots*)*, [12](#page-11-0) defineKnots,ptrSet-method *(*defineKnots*)*, [12](#page-11-0) detectPeak, *[4](#page-3-0)*, *[10](#page-9-0)*, [13,](#page-12-0) *[21](#page-20-0)*, *[33](#page-32-0)* detectPeak,ptrRaw-method *(*detectPeak*)*, [13](#page-12-0) detectPeak,ptrSet-method *(*detectPeak*)*, [13](#page-12-0) eSet, *[12](#page-11-0)*, *[32,](#page-31-0) [33](#page-32-0)* exportSampleMetada, [16](#page-15-0) ExpressionSet, *[3](#page-2-0)*, *[5](#page-4-0)* formula2mass, [17](#page-16-0) getDirectory, [17](#page-16-0)

getFileNames, [18](#page-17-0)

getFileNames,ptrRaw-method *(*getFileNames*)*, [18](#page-17-0) getFileNames,ptrSet-method *(*getFileNames*)*, [18](#page-17-0) getPeakList, *[12,](#page-11-0) [13](#page-12-0)*, [19](#page-18-0) getSampleMetadata, [20](#page-19-0)

importSampleMetadata, [20](#page-19-0) impute, [21](#page-20-0) imputeMat, [22](#page-21-0)

```
LocalMaximaSG, 22
```
PeakList, [23](#page-22-0) PeakList,ptrRaw-method *(*PeakList*)*, [23](#page-22-0) plot,ptrSet,ANY-method, [25](#page-24-0) plot,ptrSet-method *(*plot,ptrSet,ANY-method*)*, [25](#page-24-0) plot.ptrSet *(*plot,ptrSet,ANY-method*)*, [25](#page-24-0) plotCalib, [26](#page-25-0) plotCalib,ptrRaw-method *(*plotCalib*)*, [26](#page-25-0) plotCalib,ptrSet-method *(*plotCalib*)*, [26](#page-25-0) plotFeatures, [27](#page-26-0) plotFeatures,ptrSet-method *(*plotFeatures*)*, [27](#page-26-0) plotRaw, [28](#page-27-0) plotRaw,ptrRaw-method *(*plotRaw*)*, [28](#page-27-0) plotRaw,ptrSet-method *(*plotRaw*)*, [28](#page-27-0) plotTIC, [30](#page-29-0) plotTIC,ptrRaw-method *(*plotTIC*)*, [30](#page-29-0) plotTIC,ptrSet-method *(*plotTIC*)*, [30](#page-29-0) ptrRaw-class, [31](#page-30-0) ptrSet, *[15](#page-14-0)* ptrSet-class, [32](#page-31-0)

readRaw, *[31](#page-30-0)*, [33](#page-32-0) resetSampleMetadata, [34](#page-33-0) rmPeakList, [35](#page-34-0) RunShinnyApp, [36](#page-35-0)

setSampleMetadata, [36](#page-35-0)

#### $I<sub>N</sub>$  and  $I<sub>3</sub>$  and  $I<sub>43</sub>$

show, ptrRaw-method, [37](#page-36-0) show, ptrSet-method, [37](#page-36-0) timeLimits , *[11](#page-10-0)* , *[15](#page-14-0)* , [38](#page-37-0) timeLimits,ptrRaw-method *(*timeLimits *)* , [38](#page-37-0) timeLimits,ptrSet-method *(*timeLimits *)* , [38](#page-37-0) updatePtrSet , *[32](#page-31-0)* , [40](#page-39-0)

writeEset , [40](#page-39-0) writeEset,ExpressionSet-method *(*writeEset*)*, [40](#page-39-0)